XII международная конференция CEE-SECR / РАЗРАБОТКА ПО

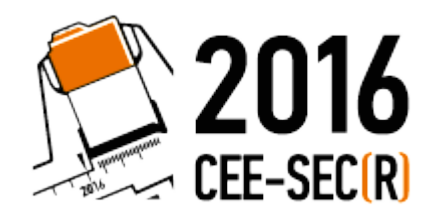

28 - 29 октября, Москва

## Как показать 90 млн картинок и сохранить жизнь диску

## Андрей Шорин hh.ru

```
location / {
    dav_methods PUT;
    root /var/www/data/data;
}
```

```
error_page 404 = @neighbor;
location @neighbor {
    internal;
    proxy_store 
      /var/www/data/data$uri;
    proxy_pass http://neighbor;
}
```
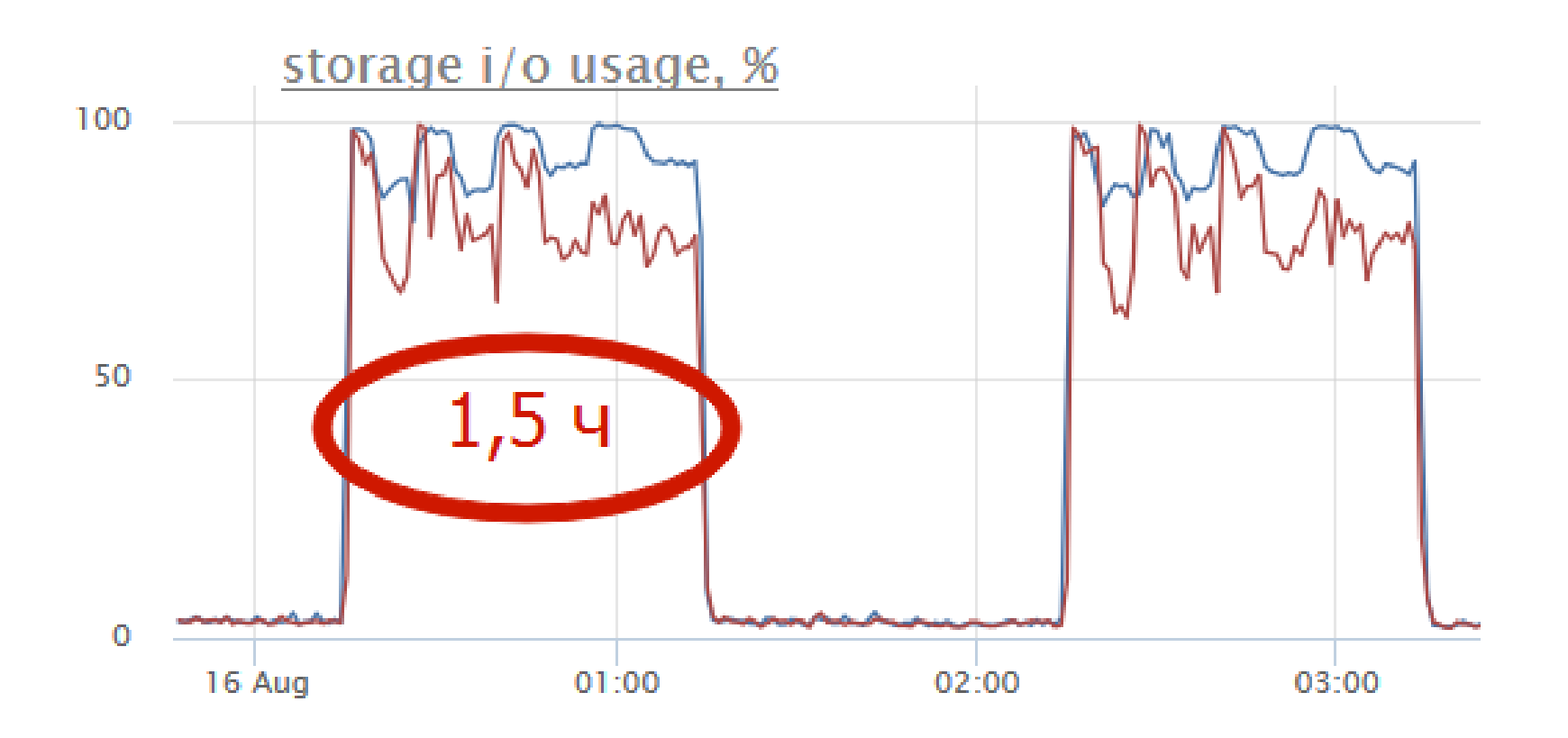

```
if ( \text{\$uri} \sim\wedge/(\d*)(\d)(\d)(\d)(\d)(\d)(\d)(\..*)$ )
{
    set $level1 $6$5;
    set $level2 $4$3;
    set $level3 $2;
   set $file $1$2$3$4$5$6$7;
    rewrite ^/ 
        /$level1/$level2/$level3/$file 
        break;
```
}<br>}

```
if ( \text{S}r->uri =~ m/\/(\d+)(\..+)/ ) {
   my $shard = $1 % $shards_num;
   $r->internal_redirect(
      "/shard". $shard. $r->uri);
   return OK;
\} else ...
```

```
location / {
   set $shards_num 24;
    perl sharding::handler;
}<br>}
location /shard0/ {
    internal;
    rewrite 
       \wedge/shard[0-9]+(/\star) $1 break;
    proxy_pass http://shard0;
}<br>}
```
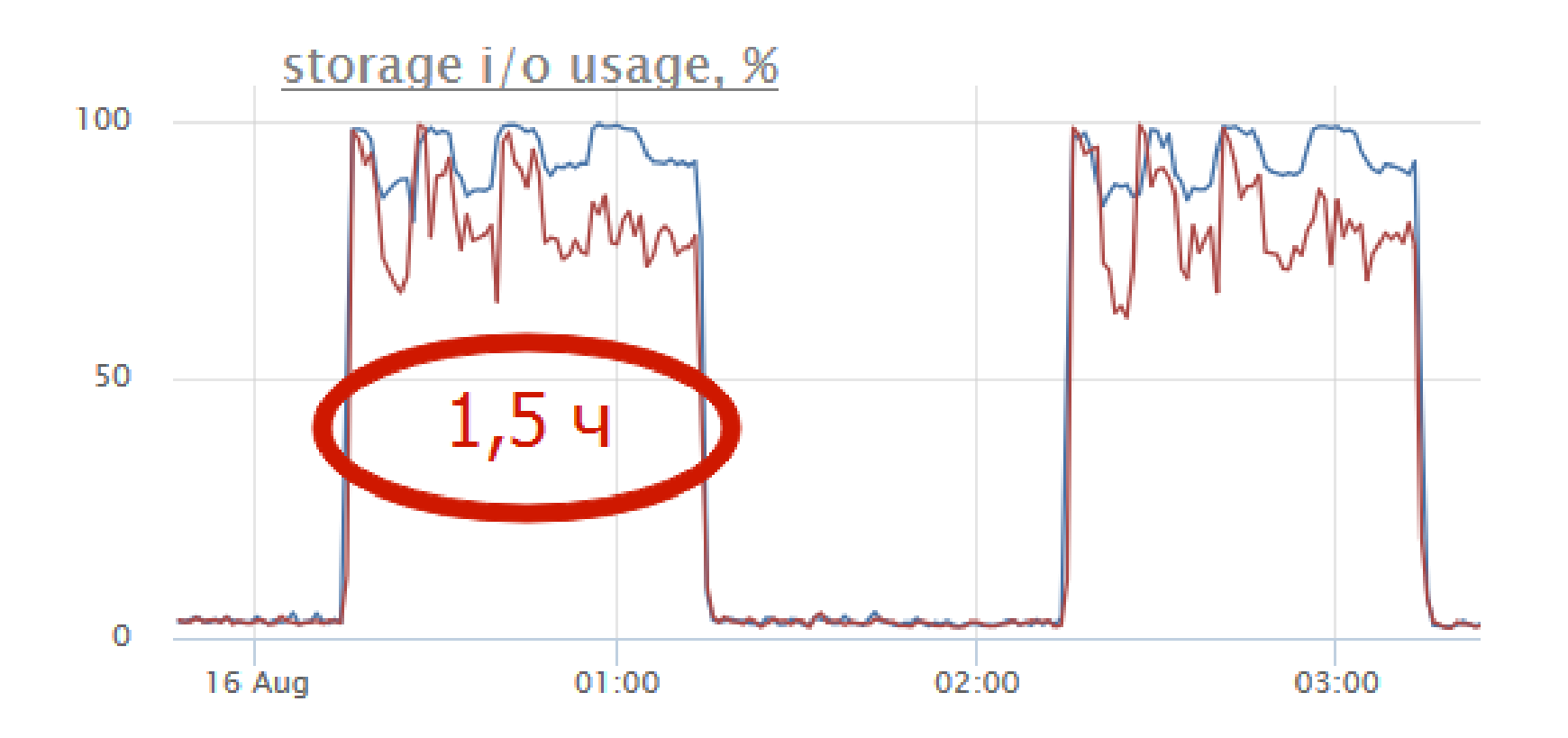

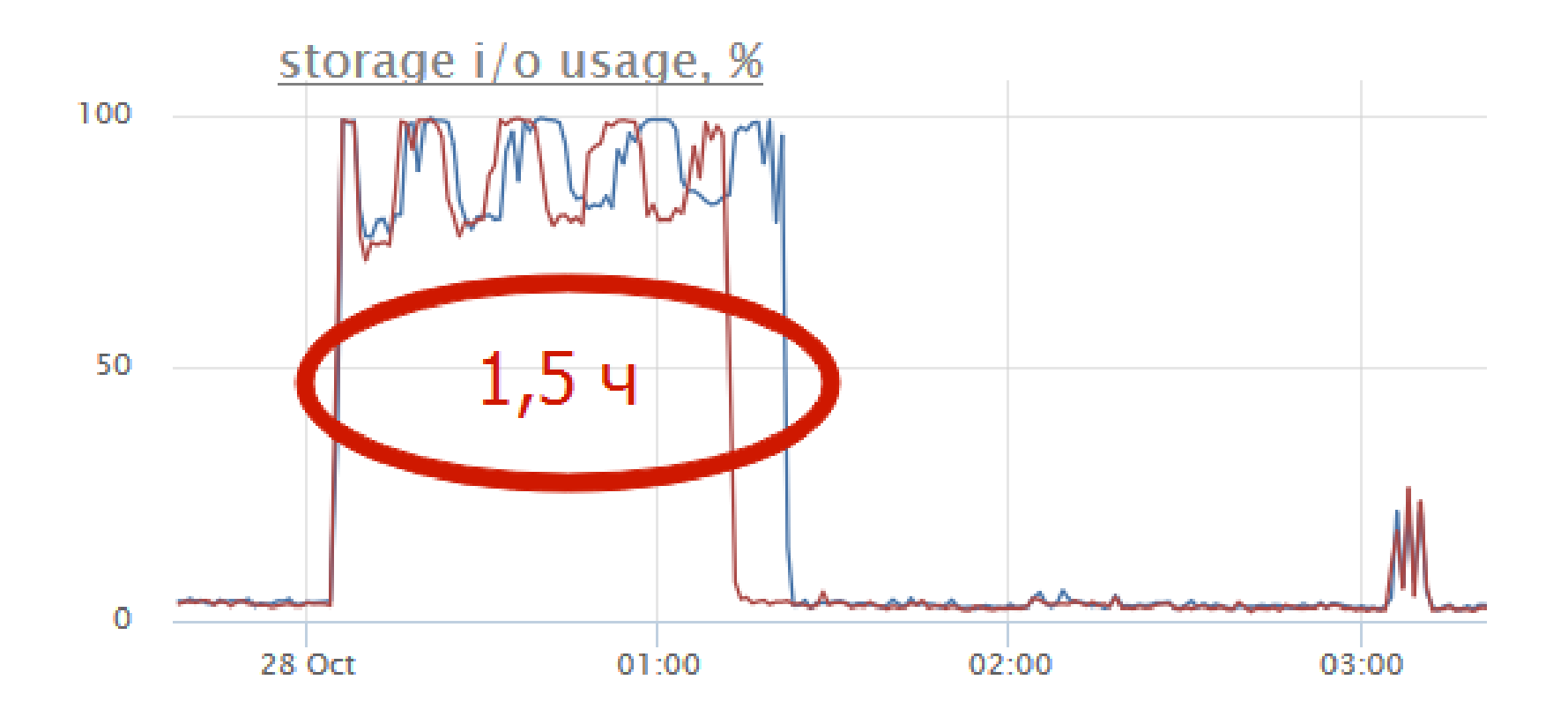

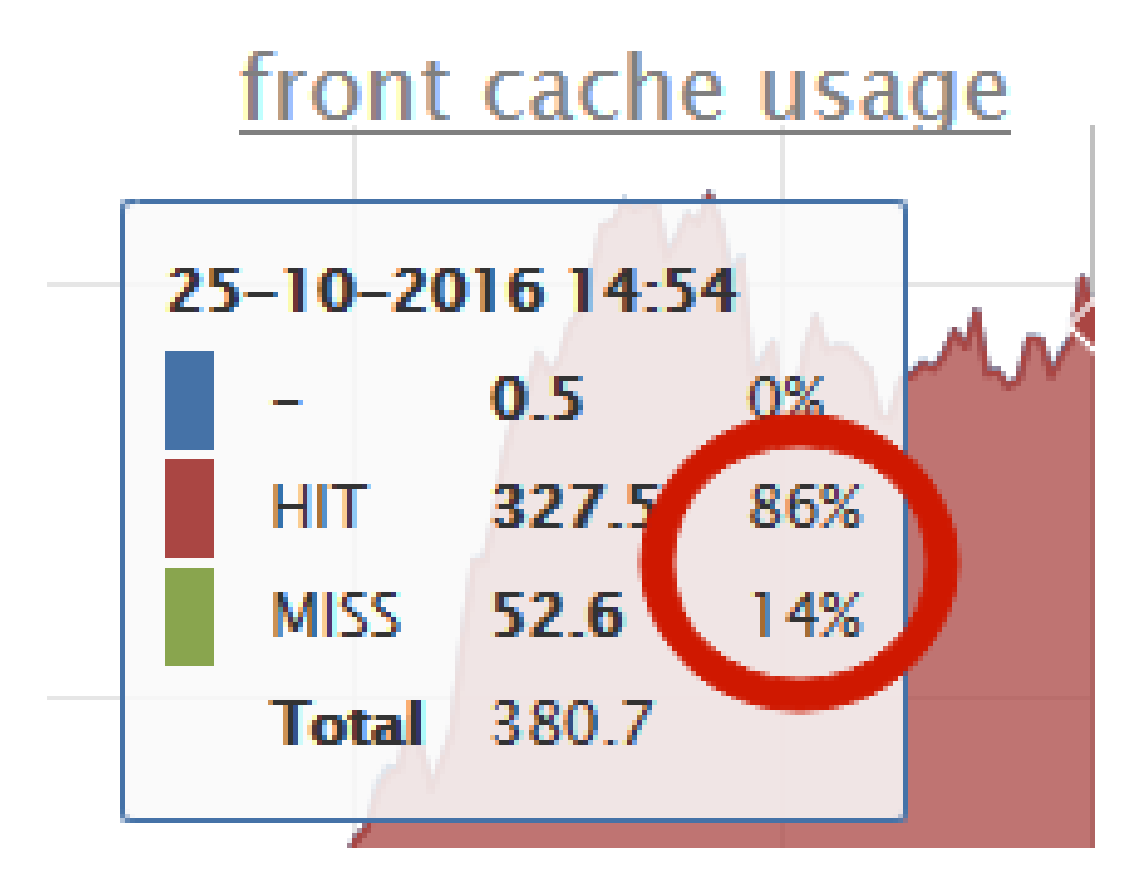

Андрей Шорин +7-916-08-20-220 ashorin.ru

bit.ly/nginx-storage